# Chapter Introduction to Classes

• Chapter 8, sections 1-11

# Object Oriented Programming (OOP)

- Procedural programming focuses on procedures (functions) within a program
	- CS 150!
- OOP focuses on **grouping** variables and functions *that operate on those variables* together
	- What is the object *responsible* for?
- Users of the object care about the functions, not the variables

#### Example: String

**#include <string>**

**string course = "CS150";**

**cout << course.at(0); // get char in position 0**

**cout << course.push\_back('!');** 

**cout << course.length();**

**cout << course;**

Spring 2019 **CS250** - Intro to CS II 3

#### Class

The *class* is a C++ construct used to create objects

- OOP hides the details of objects
	- Encapsulate
- Objects communicate with function calls
- OOP lends itself to more *generic* solutions because the details are hidden

### Class Declaration

A class:

- 1. is a programmer-defined datatype
- 2. consists of variables and functions:

General Format

**class ClassName { Declarations for member variables and member functions**

**};**

#### Person Class

```
Spring 2019 CS250 - Intro to CS II 6
class Person {
 public:
   int getAge();
   int getBirthYear(const int CURRENT_YEAR);
   void setAge(int age);
 private:
   int mAge; // note prefix!
};
int main () {
 const int CURRENT YEAR = 2019;
 Person cPerson; \sqrt{2} // note prefix!
 cPerson.setAge(28);
 cout << "Person is: " << cPerson.getAge() << endl;
 cout << "Person Born in: " << cPerson.getBirthYear (CURRENT_YEAR) << endl;
 return EXIT_SUCCESS;
}
```
#### Person Class Definitions

```
void Person::setAge (int age) {
  mAge = age;}
int Person::getAge () {
  return mAge;
}
int Person::getBirthYear (const int CURRENT YEAR) {
  return CURRENT YEAR - mAge;
}
```
#### public: versus private:

- Class data members and member functions can be either private: or public:
- private:

• public:

#### Annotated Person Class

```
class Person {
 public:
   void setAge(int age); // member function prototypes
   int getAge();
   int getBirthYear(const int CURRENT YEAR);
 private:
   int mAge; // private member variable
};
int main () {
 Person cPerson; // creates (instantiates) a Person o
bject
 cPerson.mAge = 28; // error
 cPerson.setAge(28); // correct setting of age
```
Spring 2019 **CS250** - Intro to CS II 9

# UML

• Design language that lets us describe classes

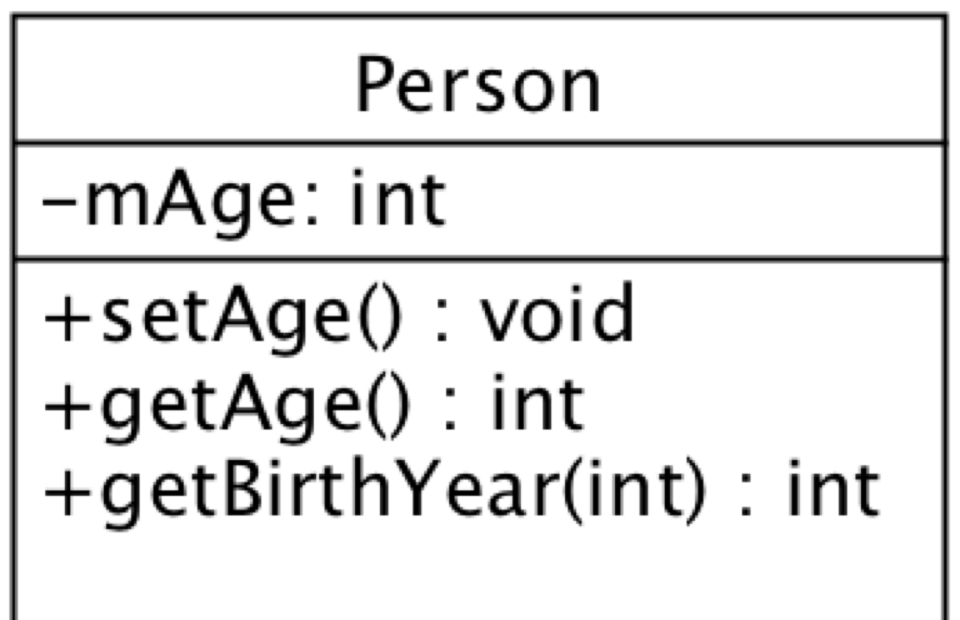

#### Mutator

• A mutator is any function that can change the value of a member variable

```
void Person::setAge (int age) {
  mAge = age;}
```
#### Accessor

• An accessor is a function that uses a class member but cannot change the member value

```
int Person::getAge() const {
  return mAge;
}
```
#### Person Class

```
class Person {
 public:
   void setAge(int age); // mutator
   int getAge() const; // accessor 
   int getBirthYear(const int CURRENT_YEAR) const; // accessor
```

```
private:
   int mAge; // private member variable
};
```
## Rectangle ADT?

• What data represents a rectangle?

- *Responsibilities* the rectangle has:
	- What jobs can the rectangle perform?

## OO Representation

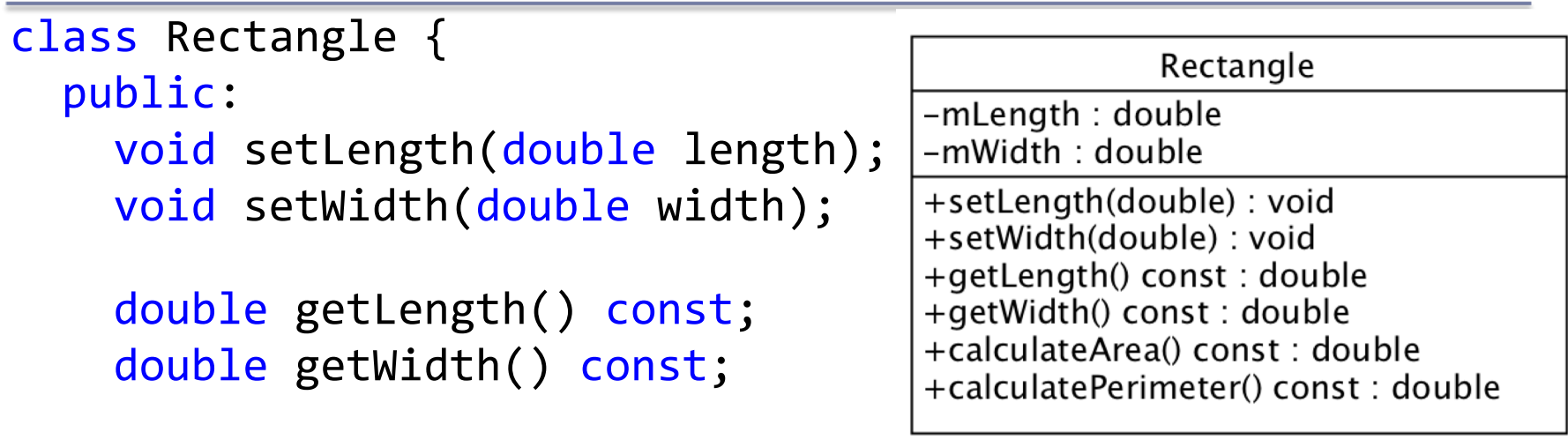

```
double calculateArea() const; 
double calculatePerimeter() const;
```

```
private: 
      double mLength; 
      double mWidth; 
\left\{\right\};<br>Spring 2019
```
Q1: How many data members does class Rectangle have? List them.

Q2: How many member functions does class Rectangle have? List them.

Q3: How many mutators does class Rectangle have? List them.

Q4: How many accessors does class Rectangle have? List them.

Q5: How do we create objects of class Rectangle?

a) A single object

b) An array of 50 objects

Q6: Write the C++ code that shows how to set the length and width in each of the objects in Q5 with input from the user.

Q7: Write C++ code that will print the area and perimeter of each object from Q5.

Q8: What other member functions might we want? What other jobs could rectangle do?

Could we get rid of the get functions?

#### Constructors

• Special member function to initialize data members

#### Constructor for Rectangle

**Rectangle (**double , double **); // prototype**

```
Rectangle::Rectangle (double length, 
                        double width)
{
  mLength = length;
  mWidth = width;
}
```
#### Overloaded Functions

- Multiple functions with the same name
	- Parameter lists must be different
	- Can overload constructors as well
- Choose constructor based on parameter list

#### Overloaded Rectangle Constructor

```
// default constructor
Rectangle::Rectangle ()
{
  mLength = mWidth = 0;}
```

```
// overloaded constructor
Rectangle::Rectangle (double length, double width)
{
 mLength = length;
 mWidth = width;
}
Spring 2019 CS250 - Intro to CS II 23
```
### Default Constructor

• The default constructor: no arguments

## Default Arguments

```
Rectangle (double = 0.0, double = 0.0);
```

```
Rectangle::Rectangle (double length, 
                       double width)
{
```

```
mLength = length;
mWidth = width;
```
**}**

## Data member initialization

```
class Rectangle
\{public: 
    void setLength (double length); 
    void setWidth (double width); 
    double getLength () const; 
    double getWidth () const;
    double calculateArea () const; 
    double calculatePerimeter() const; 
  private: 
    double mLength = 0; // Initialize with constant
    double mWidth = 0;
};
```
# Object Oriented Design

- Encapsulation
	- Hide the details!
	- .h file: header file with the class interface
	- .cpp file: implementation file (function bodies)
	- Users are concerned with the interface

# Rectangle Interface Rectangle.h

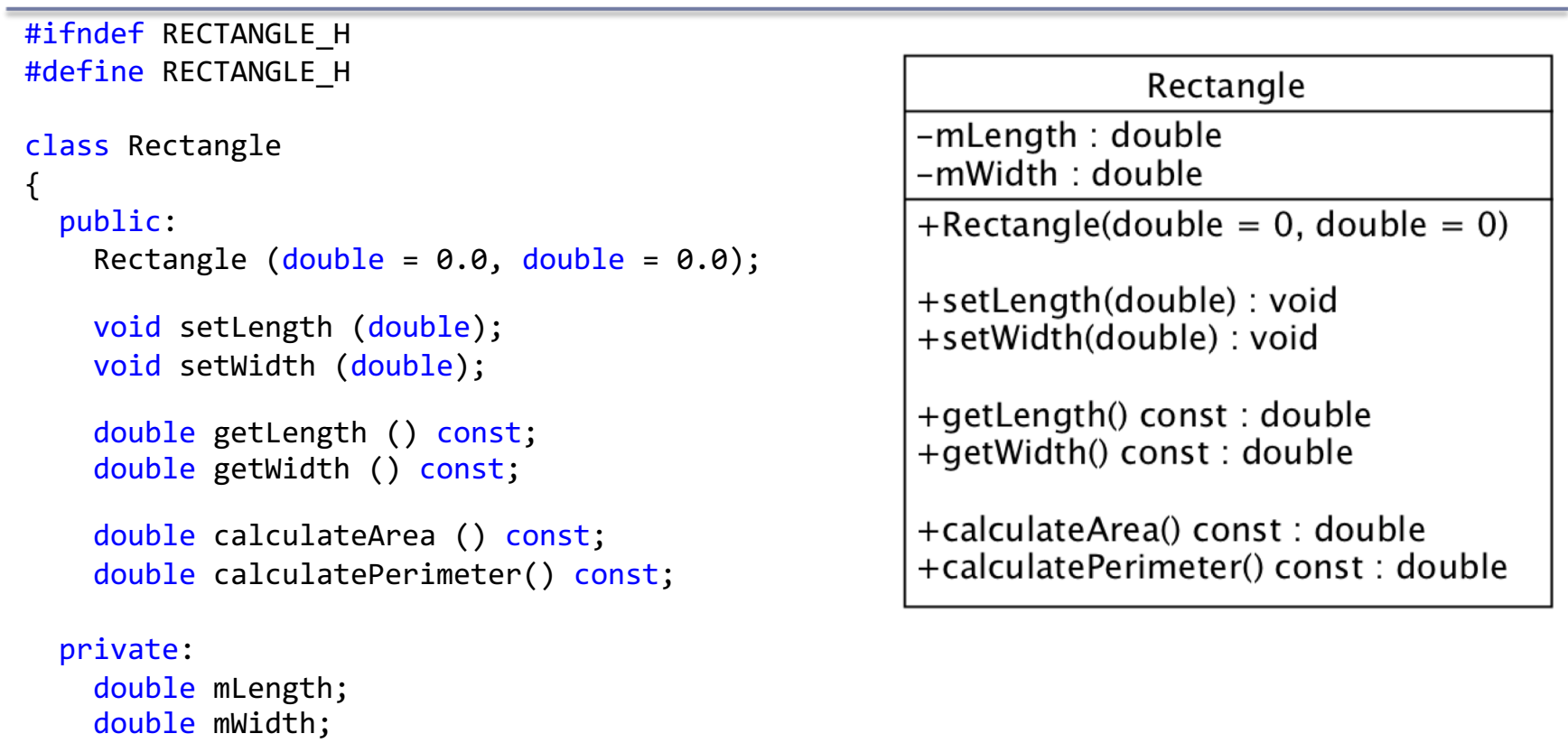

#### };

#### #endif<br>Spring 2019

# Rectangle Implementation Rectangle.cpp

#include "Rectangle.h"

```
// overloaded constructor
Rectangle::Rectangle (double length, double width)
{
  mLength = length;
  mWidth = width;}
```
# Problem

- Grab the files Rectangle.h, Rectangle.cpp, and main.cpp from the folder Rectangle found in the Public directory
- Add a project Rectangle to your CS250InClass solution
- Place the three files appropriately into the project, build, and run

# TODO

- Uncomment setWidth and getWidth and compile. Notice the errors and then fix the code.
- Declare an array of Rectangles of size 50.
- Create the following 50 Rectangles (LxW) 1x2, 2x3, 3x4, ...
- Print the area and perimeter for each Rectangle as follows (one per line):

– Rectangle; Length = 1; Width = 2; Area = 2; Perimeter = 4